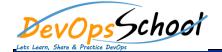

 Understanding the features of Keras Advantages of Keras Keras Limitations Installing Keras Installation of dependencies Installation of Theano Installation of TensorFlow Installation of Keras Testing each Installation Configuring Keras Installation of Keras on Docker o Installation of Keras on Google Cloud ML Installation of Keras on Amazon AWS Installation of Keras on Microsoft Azure Keras API Basic Architecture of Keras Overview of predefined neural network layers Overview of predefined activation functions

| 0 | Understanding | Losses | Function |
|---|---------------|--------|----------|
|---|---------------|--------|----------|

- Understanding Metrics
- Deep Convolutional Neural Network
  - Understanding Deep Convolutional Neural Network (DCNN)
  - o Simple Example of DCNN
  - o Recognizing CIFAR-10 images with DL

Overview of GAN

- Keras adversarial GANs for forging MNIST
- Keras adversarial GANs for forging CIFAR
- Understanding WaveNet
- Distributed Representations
- Understanding word2vec
- GloVe exploring functionalities
- Using pre-trained embedding

Basics of SimpleRNN cells

- Understanding RNN Topologies
- Using Gated Recurrent Unit -GRU
- Concept of Bidirectional RNNs
- Vanishing and exploding gradients
- Using Long Short Term Memory –LSTM
- Dealing with Keras Functional API
- Understanding Regression Networks
- Concept of Unsupervised Learning
- o Keras Customization scenario
- Using Generative Models